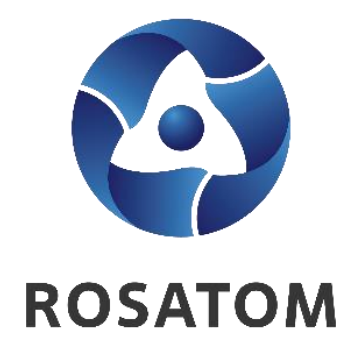

# **TRUSTED SERVICES PLATFORM**

**Directorate of cryptographic security and trusted IT-services**

**1**

### **Trusted Services Platform**

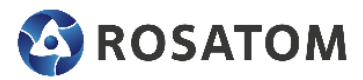

#### TPS is the nuclear industry system and IT infrastructure for accounting of cryptographic protection of information and work with electronic signatures

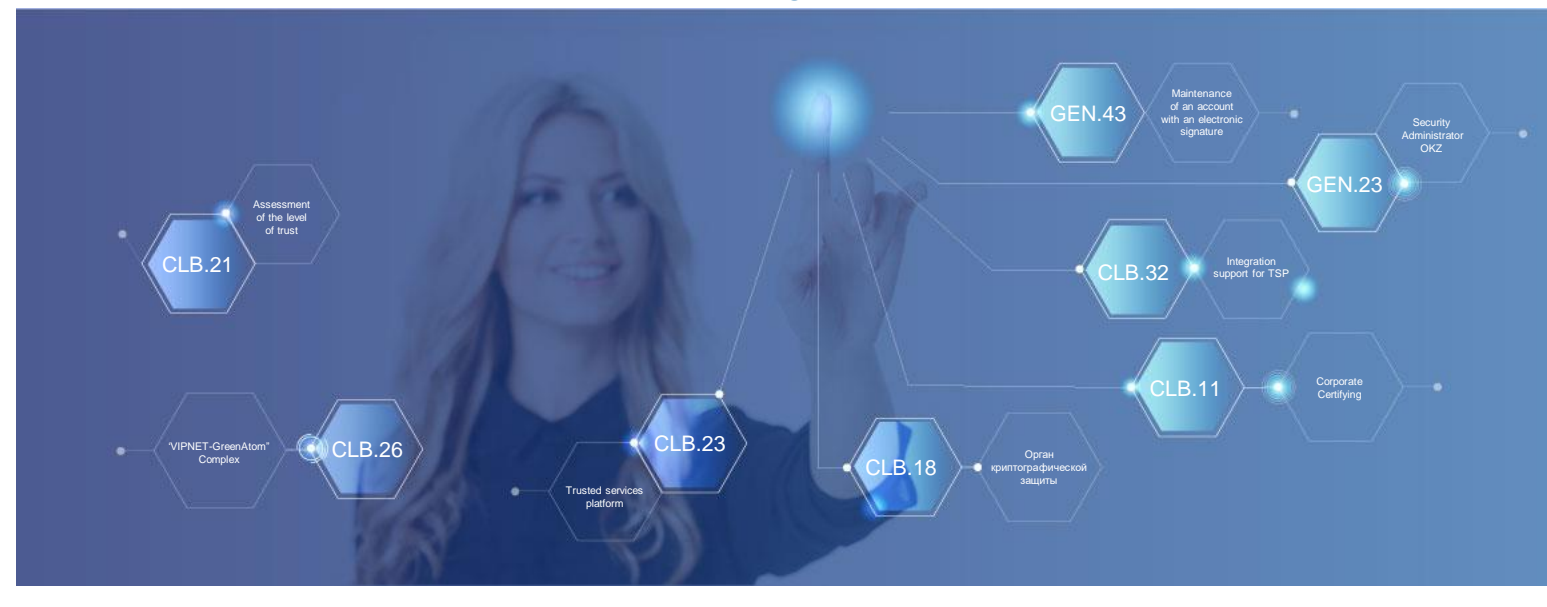

**501** organizations / enterprises **86 393** users

#### **SYSTEM TASKS:**

#### **01 Action:**

Create an infrastructure of trusted services for the use of electronic signatures in ROSATOM corporate information systems

#### **02 Consequences:**

Trusted services that ensure the legal significance of electronic document management, get unified and centralized

#### **03 Countermeasures:**

Implement compliance with the requirements of federal legislation, by-laws, regulatory requirements when using a digital signature

#### **CONVENIENT**

- Obtain and renew digital signature certificates without visiting the certification center
- Work in corporate information systems without installing additional software

#### **SECURE**

- Transparency of using digital signatures and CIPF\*
- Increased level of control over the use of digital signatures

#### **HOW TO JOIN?**

To get access to the Trusted Services Platform, conclude an agreement with the TSP Operator and specify the required scope of subscription services

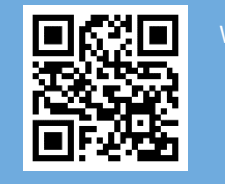

Website **Email** Email

### **TSP services: Digital signature**

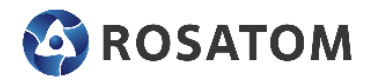

#### **INTEGRATED INFORMATION SYSTEM WITH TSP PROVIDES:**

- **Certificate and Key Management Service**  issues digital signature verification key certificates.
- **Digital signature service**  forms digital signatures in an improved format (CAdES with Extended Long validation data Type 1 (CAdES-X Long Type 1)).
- **Digital signature verification service**  verifies certificates (expiration date, chain of trust, revocation) and performs the verification procedure to ensure the authenticity of digital signatures of documents in various formats.
- **Timestamp service**  indicates the date and time, following TSP (Time-Stamp Protocol).
- **Certificate Status Update Service**  sets the status of certificates based on the OCSP (Online Certificate Status Protocol).
- **Archive signature service (to be implemented in 2025)**  provides prolongation of digital signatures in document management systems for long-term archival storage (more than 10 years)
- **TTP service (to be implemented in 2025)** confirms the validity of digital signatures and certificates, verifies the credentials and records the verification result in the form of a receipt signed/certified by TTP services.

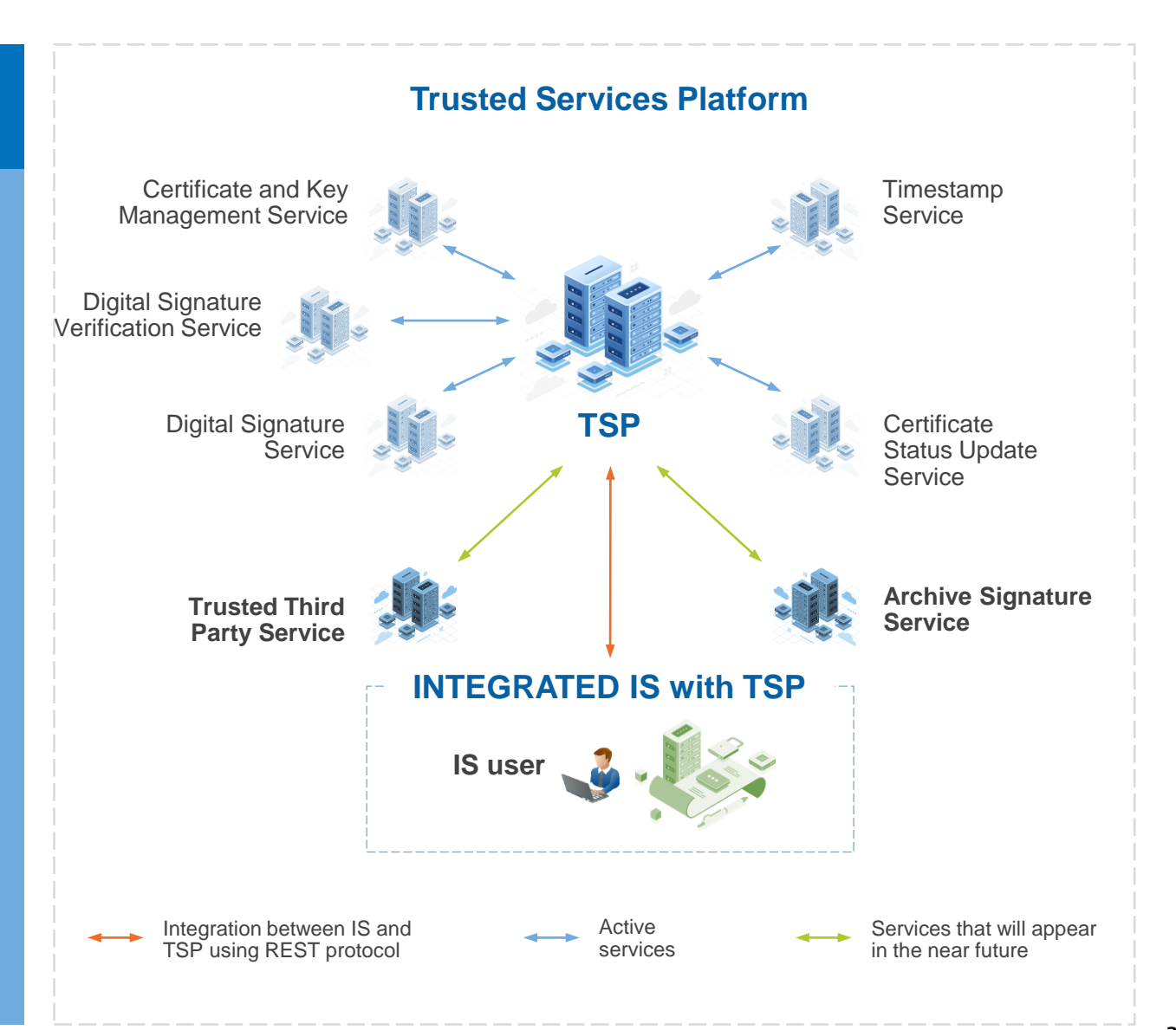

### **Enhanced encrypted non-certified digital signature: How to get one**

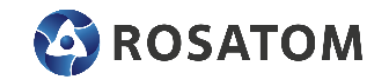

#### **OBTAINING A DIGITAL SIGNATURE IS VERY EASY—THE PROCESS IS ALMOST COMPLETELY AUTOMATED.**

There is no need to install additional software on your computer or plugins to your browser.

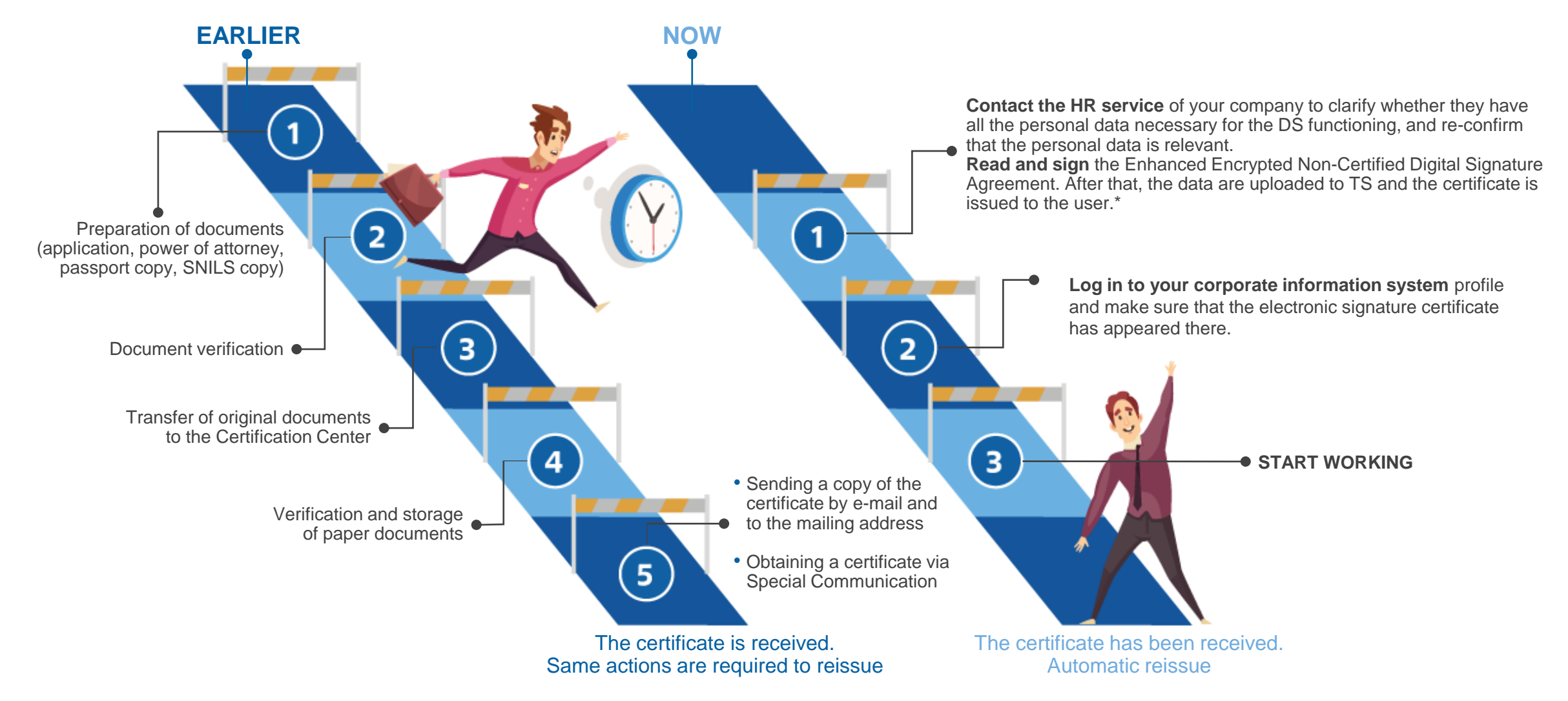

## **Detailed signing process**

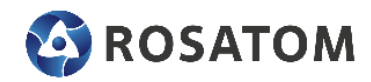

#### **Steps in the Corporate Information system interface**

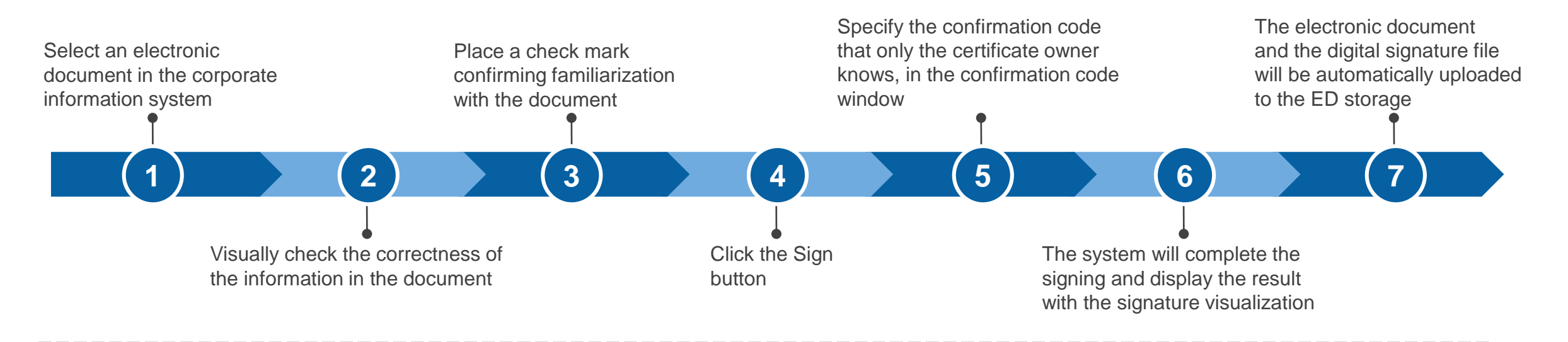

### **Visualization of the document signing mark**

The result of the process is an electronically signed document with a signature mark at the bottom of the document. Example and description of the mark fields.

#### ДОКУМЕНТ ПОДПИСАН ЭЛЕКТРОННОЙ ПОДПИСЬЮ

Сертификат 1а000ааа000000000011 Владелец Петров Петр Петрович Действителен с 01.12.2012 по 01.12.2017

- The text «The document is signed with an electronic signature»
- $\checkmark$  Number of the electronic signature certificate
- Full name of the owner of the electronic signature certificate
- Validity period of the electronic signature certificate

### **Corporate information systems integrated with TSP**

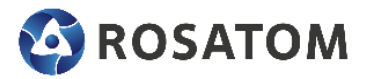

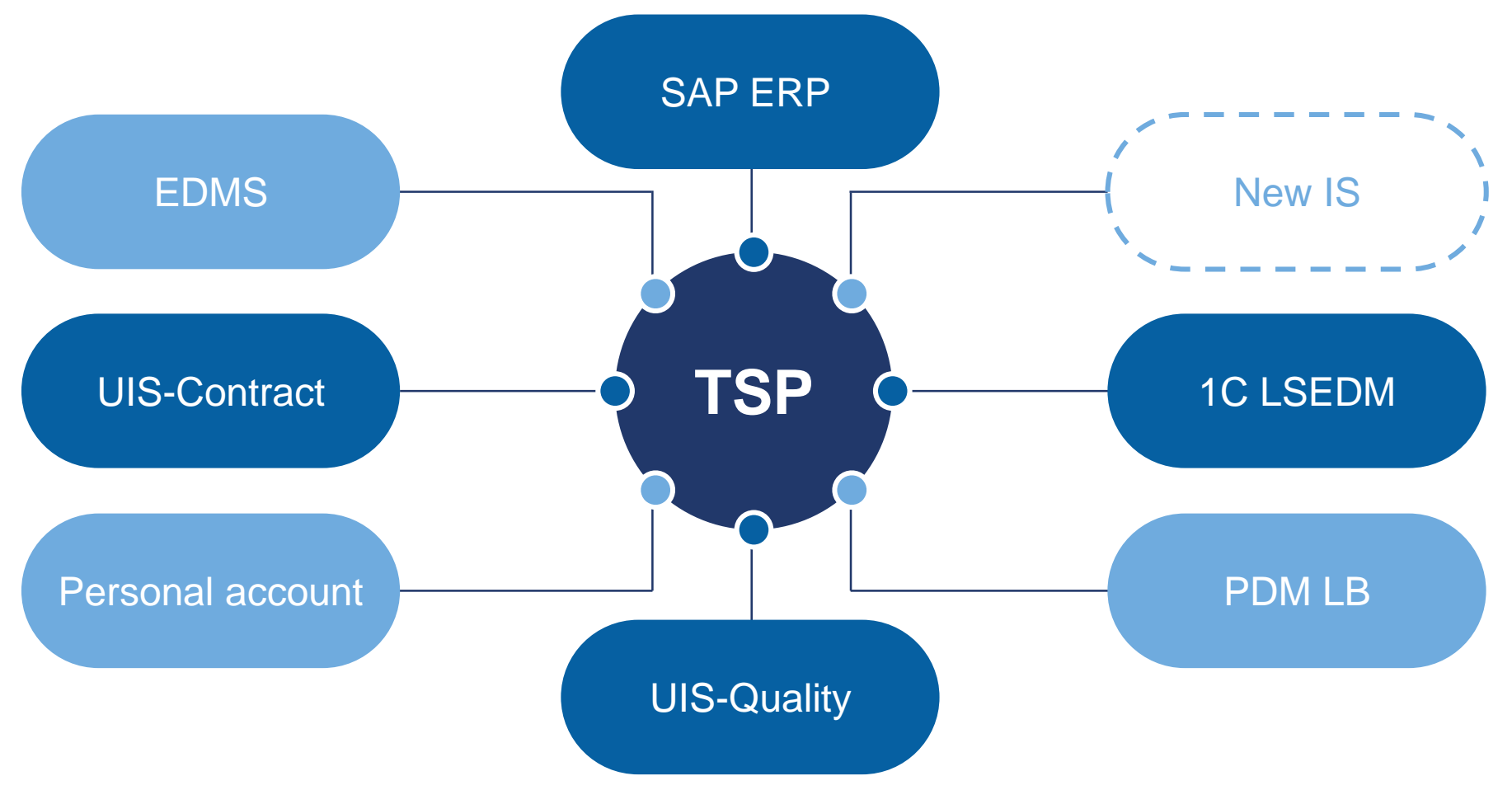

- TSP provides EECDS and EENCDS
- TSP is a universal centralized Service
- The new IS integrates with the TSP

### **Trusted Third Party services**

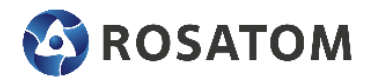

- **Confirmation of digital signature validity**
- **Verification of compliance of all qualified certificates used when signing an electronic document**

Documents are exchanged electronically using the proposed document management system that is common to companies, operating in the legal field of the Russian Federation, and a foreign counterparty. In case of application of this architecture, the recipient party will receive a receipt of foreign signature verification in the interface of the applied EDI in automatic mode. In the absence of the EDI, the recipient party will be able to check the foreign DS in the interface of the Trusted Services Platform.

**Countries for which cross-border exchange of electronic documentation is possible:** Sweden, Germany, Turkey, Hungary, Czech Republic, China, United Arab Emirates, Republic of Korea, Republic of Belarus, Iran, India, Bangladesh, Egypt, Kazakhstan

## **Current use of Corporation's IS in international projects**

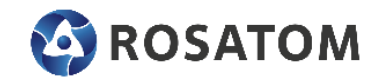

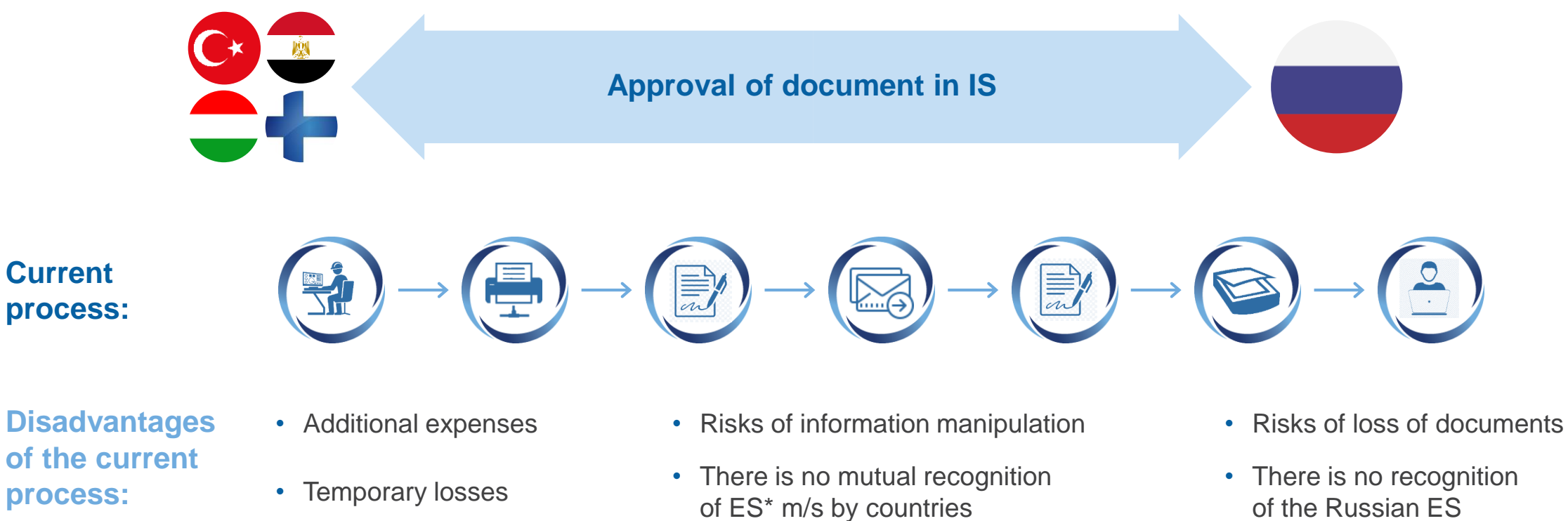

**Target process:**

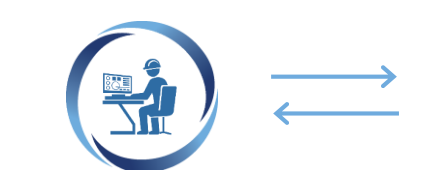

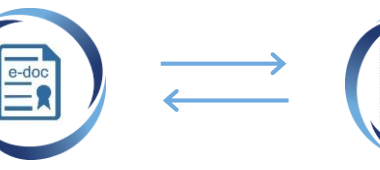

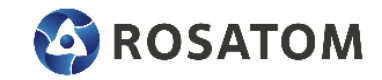

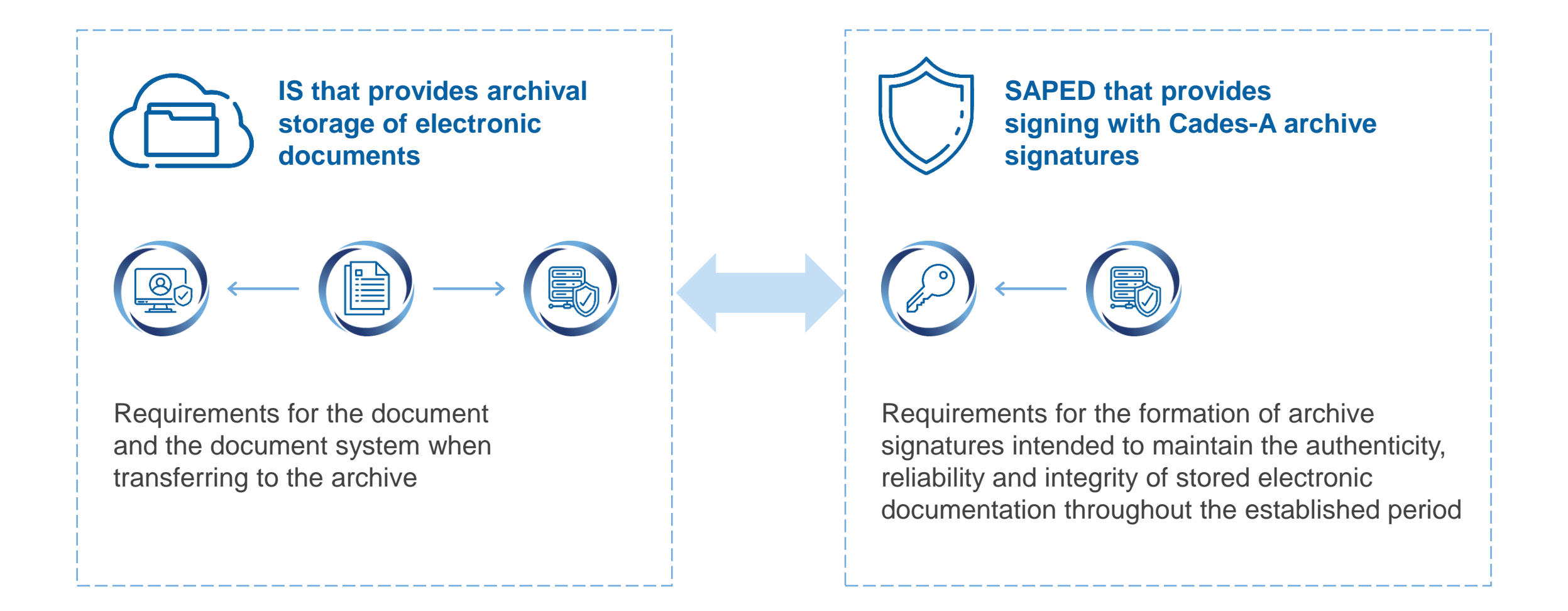

## **Issuing and accounting of CIPF in TSP**

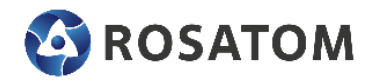

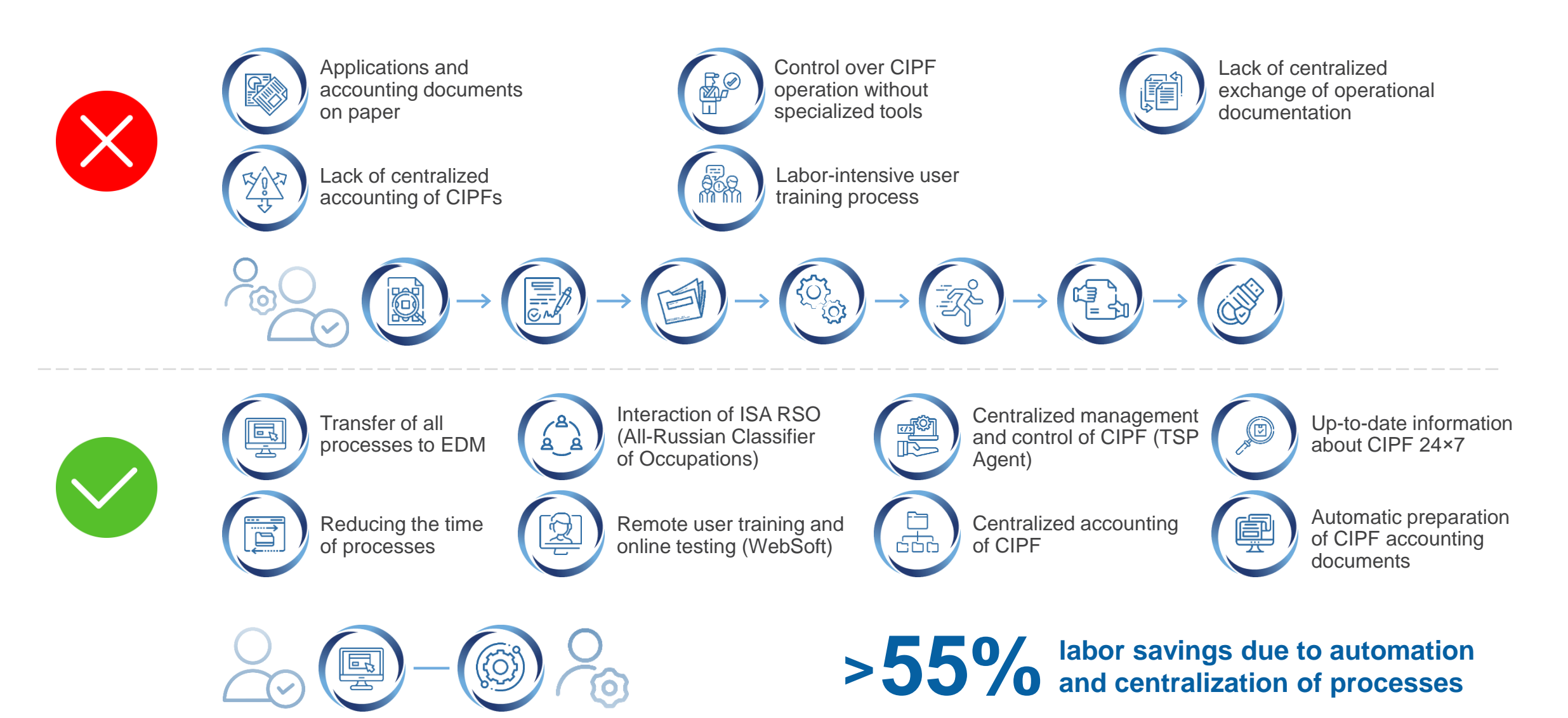

### **More about TSP 6.1 Contacts**

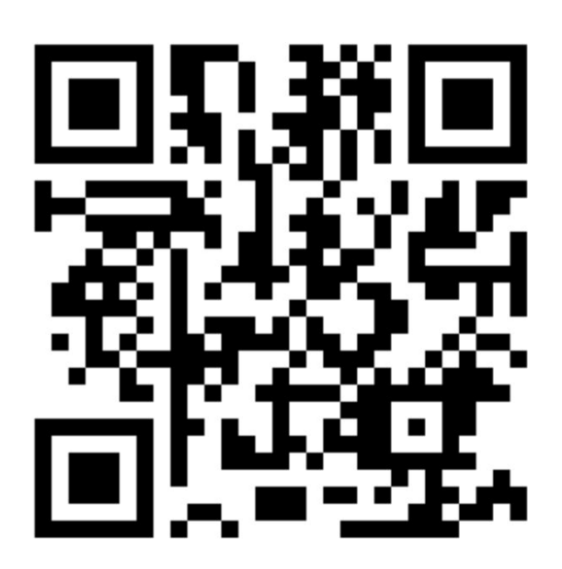

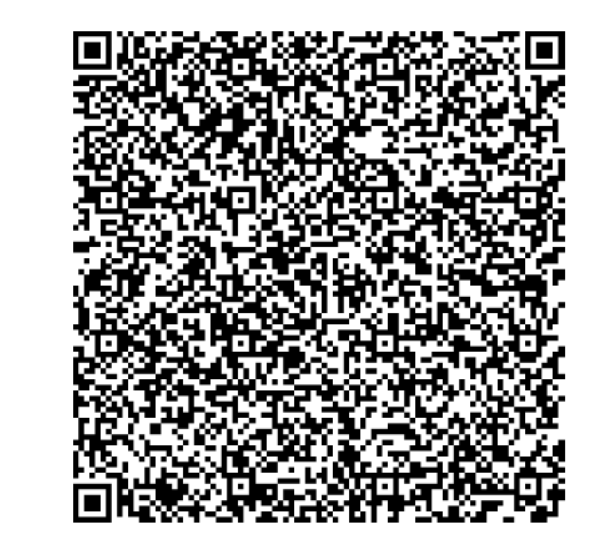

**11**

#### **GREENATOM JSC**

General Service Center of the State Atomic Energy Corporation Rosatom Address: 115533, Moscow, Pervi-Nagatinsky Proezd 10 bld. 1 Tel.: +7 (499) 949 49 19 [www.greenatom.ru](http://www.greenatom.ru/) [www.crypto.rosatom.ru](http://www.crypto.rosatom.ru/)